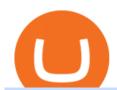

top 10 brokers in the world hfx brokers send ethereum from coinbase to coinbase wallet is there a green of

Weve tested the top 38 forex broker platforms in the US and around the world, and put together this short list of our most-recommended brokers. Based on low costs, trading tools, currency evaluation, and real-time data, we chose the following as the best forex trading platforms.

 $https://s3.tradingview.com/4/46CVDHEJ\_big.png|||Wyckoff Distribution for BITFINEX:BTCUSD by Prestoned ...|||1613 x 887$ 

Is TradingView a broker? - Quora

 $https://www.simplex.com/wp-content/uploads/2020/10/us-flag.jpg|||Simplex \mid U.S. \ residents \ now \ on rampeasily and risk-free ...|||1365 x 768$ 

https://i0.wp.com/dailyhodl.com/wp-content/uploads/2021/09/crypto-mania.jpg?fit=1365,800&ssl=1|||Ga ming Altcoin Built on Harmony Rallies Nearly 100% in ...|||1365 x 800

Top 10 Best Forex Brokers 2022 - Trading Platform Reviews .

This API lets brokers build a bridge to connect their backend systems to the TradingView interface, so that broker partners then can be supported on the TradingView Web Platform. The integration is very straightforward. The broker builds a REST Web API on its own servers based on our specification so that it can be connected to TradingView. TradingView provides a sandbox and required technical assistance to get your TradingView Web Platform integration started.

#### Abra - Buy Bitcoin with Credit or Debit Card

Choose the Simplex payments you want to enable. Link payment types to your site to offer multiple 1 click deposit methods. Enjoy attractive partner benefits with every sale and enable greater crypto use. Learn more. Sign up with your email and ID. Deposit funds and buy crypto with any Simplex partner. Enabling the transfer of crypto to fiat in .

Why is ripple a green cryptocurrency? XRP is pre-mined, and it uses the Ripple Protocol Consensus Algorithm (RPCA). Simply put, a transaction must be approved by at least 80% of the networks validators before it can be added to the blockchain. This makes XRP an eco-friendly cryptocurrency. It functions on an efficient and secure network that allows low-fee transactions to occur at great speed.

Simplex, a licensed financial institution, empowers its vast network of partners to accept the widest range of payment methods, including Visa, MasterCard, Apple Pay, SWIFT, SEPA, and more! Zero risk, zero rolling reserve, zero security incidents. Highest conversion rates, multiple acquiring solutions.

#### CSMI - Cboe Index Data - Cboe Streaming Market Indices

 $https://www.thesportsbank.net/wp-content/uploads/2021/02/forex-trading.jpeg|||Best\ Forex\ Broker\ for\ Europe: How\ to\ Choose|||1440\ x\ 810$ 

Enter the crypto address, phone number, or email address of the person you would like to send the crypto to. Leave a note (optional). Select Pay with and choose the asset to send the funds from. Select Continue to review the details. Select Send now. Note: All sends to crypto addresses are irreversible. Coinbase mobile app. Tap or Pay. Tap Send.

One way to purchase cryptocurrency in your BitPay App is through the Simplex integration. Simplex lets you buy cryptocurrencies and pay by credit card, with no account required. Our app offers a simple experience which consists of two major steps: Set the order on the BitPay App. Enter the credit card details on Simplex and pay.

https://c8.alamy.com/comp/HFXHJ0/081110-n-1508s-067-mabaruma-guyana-nov-10-2008-lt-cmdr-brent-bus hey-HFXHJ0.jpg|||Hfx Trading Guyana ~ news word|||1300 x 953

Buy, Sell & Store Bitcoin - Buy Bitcoin & Store Instantly

How do I send and receive crypto? Wallet Help

What brokers can I trade through on TradingView? We currently support the following brokers: Bitstamp. You can also use our own Paper Trading simulator: trades are emulated on our servers and no broker account is needed for this. Note: If you cant find any of the listed brokers among those displayed in the Trading Panel for your country.

https://bitcoinbestbuy.com/wp-content/uploads/2017/12/funds-sending-page-at-coinbase-1024x885.png|||Review of Coinbase Bitcoin Wallets | BitcoinBestBuy|||1024 x 885

Trade with Interactive Brokers - Rated #1 Broker by Barron's

Unbiased Simplex Review 2022 - Is Simplex Legit & Samp; Safe?

How to Transfer Tether (USDT) from Binance to KuCoin? CoinCodex

HFX Review - Forex Brokers Rating

WORLDS 10 LARGEST INSURANCE BROKERS Ranked by 2019 brokerage revenue 2020 n 2019 n Cony/oi/bsit Ois 2019 bog nu % ins s Eloys Ois Coil Wolsl Rinsun sonl lins Eloy bnits Sis Instnts Ot 1 1 s Lnnn Cos. In. 1 N o ..o Dnil S. Gls sintCEO \$1752000000 2 12.1% 7000 0 .0% 0% .9% 0% 0.1% 12.7% 0.9% 0.5% 2 2 Aon LC Lonon .on.o Ggoy C. Cs CEO

Forex broker offers a unique referral bonus for traders who refer a friend to the brokers system. I referred a friend 6 months ago and the small incentive has grown into a fair sum. I am always impressed with the service I receive from HFX Forex and I hope to continue with them.

Best Brokers with TradingView 2022 FxScouts

Quotex Broker - Quotex-broker.com - Online Trading Platform

The process of transferring coins from Binance to Kucoin is pretty straightforward. Lets take a step-by-step look at how to transfer ETH from Binance to KuCoin. 1. Get your Ethereum deposit address on KuCoin On KuCoin, go to your Main Account and click on Deposit next to the selected coin, in this case Ethereum (ETH).

This tutorial is about how to transfer from Binance to KuCoin. So if you want to learn how to send crypto from Binance to KuCoin, this video is the video you are looking for! I hope this tutorial in which I showed you how to transfer/send crypto from Binance to KuCoin was helpful. Alternative titles for this video could be: how to .

Self Directed Brokerage Leader - 401k Investment Solutions

https://cdn.boatinternational.com/images/20171019/1-1633551-2560x1440.jpg|||BAGLIETTO 43M FAST yacht (Baglietto, 43.65m, 2021) | Boat ...|||2560 x 1440

https://cdn.boatinternational.com/convert/images/20150305/1-54907l-2560x1440.jpg/r[width] = 1920/1-54907l-2560x1440.jpg/l|ANATTA yacht (Vitters, 66m, 2011)||1920 x 1080||1920 x 1080||1920 x 1080||1920 x 1080||1920 x 1080||1920 x 1080||1920 x 1080||1920 x 1080||1920 x 1080||1920 x 1080||1920 x 1080||1920 x 1080||1920 x 1080||1920 x 1080||1920 x 1080||1920 x 1080||1920 x 1080||1920 x 1080||1920 x 1080||1920 x 1080||1920 x 1080||1920 x 1080||1920 x 1080||1920 x 1080||1920 x 1080||1920 x 1080||1920 x 1080||1920 x 1080||1920 x 1080||1920 x 1080||1920 x 1080||1920 x 1080||1920 x 1080||1920 x 1080||1920 x 1080||1920 x 1080||1920 x 1080||1920 x 1080||1920 x 1080||1920 x 1080||1920 x 1080||1920 x 1080||1920 x 1080||1920 x 1080||1920 x 1080||1920 x 1080||1920 x 1080||1920 x 1080||1920 x 1080||1920 x 1080||1920 x 1080||1920 x 1080||1920 x 1080||1920 x 1080||1920 x 1080||1920 x 1080||1920 x 1080||1920 x 1080||1920 x 1080||1920 x 1080||1920 x 1080||1920 x 1080||1920 x 1080||1920 x 1080||1920 x 1080||1920 x 1080||1920 x 1080||1920 x 1080||1920 x 1080||1920 x 1080||1920 x 1080||1920 x 1080||1920 x 1080||1920 x 1080||1920 x 1080||1920 x 1080||1920 x 1080||1920 x 1080||1920 x 1080||1920 x 1080||1920 x 1080||1920 x 1080||1920 x 1080||1920 x 1080||1920 x 1080||1920 x 1080||1920 x 1080||1920 x 1080||1920 x 1080||1920 x 1080||1920 x 1080||1920 x 1080||1920 x 1080||1920 x 1080||1920 x 1080||1920 x 1080||1920 x 1080||1920 x 1080||1920 x 1080||1920 x 1080||1920 x 1080||1920 x 1080||1920 x 1080||1920 x 1080||1920 x 1080||1920 x 1080||1920 x 1080||1920 x 1080||1920 x 1080||1920 x 1080||1920 x 1080||1920 x 1080||1920 x 1080||1920 x 1080||1920 x 1080||1920 x 1080||1920 x 1080||1920 x 1080||1920 x 1080||1920 x 1080||1920 x 1080||1920 x 1080||1920 x 1080||1920 x 1080||1920 x 1080||1920 x 1080||1920 x 1080||1920 x 1080||1920 x 1080||1920 x 1080||1920 x 1080||1920 x 1080||1920 x 1080||1920 x 1080||1920 x 1080||1920 x 1080||1920 x 1080||1920 x 1080||1920 x 1080||1920 x 1080||1920 x 1080||1920 x 1080||1920 x 1080||1920 x 1080||1920 x 1080||19

The future of cryptocurrency as a sustainable alternative for paper currency is bright, especially as more and more green coins enter the crypto space. Although it will be a while before the consumer-base completely moves on from PoW-based coins, the presence of eco-friendly cryptocurrencies like XDC, ADA and EOS is a symbol of positive change.

Top Brokers Verified Reviews by Actual Clients TradingView

Here is a list of the top HFX brokers, followed by a review of each of them: eToro The Best Broker for HFX Trading Overall Capital.com Top Ranking HFX Trading Platform Avatrade The Best HFX Trading Platform for Experienced Traders Pepperstone The Best HFX Trading Platform with low fees My Trade Size 100 (0.001 lots) EUR/USD More Filters

Send crypto more easily with Coinbase Wallet by Coinbase .

Optimus Futures customers get access to the futures markets via TradingView for an integrated brokerage & Detimus prides itself by providing the necessary

guidance and technical support on TradingView, having published numerous guides and videos on all the features the platform has to offer.

TradingView is not a broker but rather a charting platform showing you the world wide access to market data under the form of charts. I must say it is one of the best and most seamless charting platform I have ever seen. You can also make an account there and customize the chart to apply your method of analysis.

 $https://s3.tradingview.com/h/hpZQKiI4\_big.png|||BaseLine Y Graficos Chart No-Standard para COINBASE:BTCUSD ...|||1814 x 822$ 

 $https://cdn-images-1.medium.com/max/1600/1*ZzBe3LavPzbG1k7OFLtMtg.png|||Cryptocurrency \ for \ rent \ John Stuart Millibit \ Medium|||1600 \ x \ 948$ 

Buy Bitcoin online with your credit card or debit card. Buy Bitcoin Cash (BCH), Bitcoin (BTC) and other cryptocurrencies instantly. Our guides makes it easy!

Sending crypto funds. Open Coinbase Wallet app on your mobile device. Tap Send. Enter the amount you'd like to send. Select which coin you'd like to use. Tap Next. Tap the QR code or enter the exact recipient address.

https://g.foolcdn.com/editorial/images/438106/bank-of-america.png|||10 Reasons Bank of America Could Be the World's Most ...|||1800 x 1200

https://cdn.publish0x.com/prod/fs/cachedimages/997082506-cfb6ac7546350bf8522bf36a63e22c4e89f01f2b0ed3bf901cf5d6a80032dea4.png|||Sending BNB BEP-20 to trustwallet from binance: BNB ERC-20 ...|||1662 x 942

 $https://s3.amazonaws.com/tradingview/h/Hfx9DKAc.png|||Hfx\ Trading\ Chart\ \sim\ news\ word|||1538\ x\ 1052\ BEST\ HFX\ BROKER\ -\ YouTube$ 

How to connect a broker to TradingView. Once you have your brokerage account credentials you can go ahead and connect to TradingView. To connect a broker to tradingview do the following: Step 1: Open a TradingView Pro account. To trade live in TradingView you will need a TradingView Pro account. The TradingView free accounts are great for starting out.

How to send and receive cryptocurrency Coinbase Help

How do I move crypto between my Wallet and Coinbase.com .

https://hub420.co.uk/wp-content/uploads/2021/03/AIR-HEADS-chews-sweets-GREEN-APPLE.png |||AIR-HEADS-chews-sweets-GREEN-APPLE.png |||AIR-HEADS-chews-sweets-GREEN-APPLE.png |||AIR-HEADS-chews-sweets-GREEN-APPLE.png |||AIR-HEADS-chews-sweets-GREEN-APPLE.png |||AIR-HEADS-chews-sweets-GREEN-APPLE.png |||AIR-HEADS-chews-sweets-GREEN-APPLE.png |||AIR-HEADS-chews-sweets-GREEN-APPLE.png |||AIR-HEADS-chews-sweets-GREEN-APPLE.png |||AIR-HEADS-chews-sweets-GREEN-APPLE.png |||AIR-HEADS-chews-sweets-GREEN-APPLE.png |||AIR-HEADS-chews-sweets-GREEN-APPLE.png |||AIR-HEADS-chews-sweets-GREEN-APPLE.png |||AIR-HEADS-chews-sweets-GREEN-APPLE.png |||AIR-HEADS-chews-sweets-GREEN-APPLE.png |||AIR-HEADS-chews-sweets-GREEN-APPLE.png |||AIR-HEADS-chews-sweets-GREEN-APPLE.png |||AIR-HEADS-chews-sweets-GREEN-APPLE.png |||AIR-HEADS-chews-sweets-GREEN-APPLE.png ||AIR-HEADS-chews-sweets-GREEN-APPLE.png ||AIR-HEADS-chews-sweets-GREEN-APPLE.png ||AIR-HEADS-chews-sweets-GREEN-APPLE.png ||AIR-HEADS-chews-sweets-GREEN-APPLE.png ||AIR-HEADS-chews-sweets-GREEN-APPLE.png ||AIR-HEADS-chews-sweets-GREEN-APPLE.png ||AIR-HEADS-chews-sweets-GREEN-APPLE.png ||AIR-HEADS-chews-sweets-GREEN-APPLE.png ||AIR-HEADS-chews-sweets-GREEN-APPLE.png ||AIR-HEADS-chews-sweets-GREEN-APPLE.png ||AIR-HEADS-chews-sweets-GREEN-APPLE.png ||AIR-HEADS-chews-sweets-GREEN-APPLE.png ||AIR-HEADS-chews-sweets-GREEN-APPLE.png ||AIR-HEADS-chews-sweets-GREEN-APPLE.png ||AIR-HEADS-chews-sweets-GREEN-APPLE.png ||AIR-HEADS-chews-sweets-GREEN-APPLE.png ||AIR-HEADS-chews-sweets-GREEN-APPLE.png ||AIR-HEADS-chews-sweets-GREEN-APPLE.png ||AIR-HEADS-chews-sweets-GREEN-APPLE.png ||AIR-HEADS-chews-sweets-GREEN-APPLE.png ||AIR-HEADS-chews-sweets-GREEN-APPLE.png ||AIR-HEADS-chews-sweets-GREEN-APPLE.png ||AIR-HEADS-chews-sweets-GREEN-APPLE.png ||AIR-HEADS-chews-sweets-green-APPLE.png ||AIR-HEADS-chews-sweets-green-APPLE.png ||AIR-HEADS-chews-sweets-green-APPLE.png ||AIR-HEADS-chews-sweets-green-APPLE.png ||AIR-HEADS-chews-sweets-green-APPLE.png ||AIR-HEADS-chews-sweets-green-APPLE.png ||AIR-HEADS-

HEADS chews sweets GREEN APPLE 500 mg per pack | HUB420|||1200 x 1600

Transferring from binance to Kucoin: kucoin

Can a green cryptocurrency fix our toxic relationship with.

OctaFX is a Forex and CFD trading platform with a focus on low, competitively priced spreads. It supports MT4, MT5, and cTrader trading platforms. cTrader offers the lowest costs, but does require.

KuCoin - How To Transfer Funds From Binance To Kucoin With .

Join our Discord pump server Supreme Pump Signal: https://discord.gg/MMBgMJNWcK Join our Discord pump server Supreme Pump Signal: https://discord.gg/MMBgMJNW.

https://www.lighting-geek.com/wp-content/uploads/2021/01/DragonX-Horizonbar-Plus-Blue-Green.jpg|||DragonX Horizon RGBA LEDs Washer Slim Bar -Plus - Lighting ...|||1500 x 1500

CSMI - Cboe Index Data - Cboe Streaming Market Indices

BinaryCent is a binary broker that allows you to trade Forex, CFD, and Options for as little as \$0.10 per trade. Featuring 95% payouts, deposit bonuses up to 100%, and non-stop weekend trading, BinaryCent is a great option for beginners. Minimum Deposit: \$250. Minimum Trade: \$0.10. Assets: CFDs, Forex, and Options.

How To Transfer Crypto From Binance To Kucoin Exchange

https://s3.tradingview.com/i/IeCkl1Yq\_big.png|||Textbook pattern: Wyckoff Distribution for OANDA:WTICOUSD ...|||2153 x 1114

Simplex Simplex Banking

 $https://cdn.boatinternational.com/images/20200402/1-2442031-2560x1440.jpg|||SEA \ OWL \ yacht \ for \ sale \ (Feadship, 62m, 2013)|||1620 \ x \ 911$ 

 $https://s3.tradingview.com/x/XHgoSUEC\_big.png|||Currency\ Strength\ in\ Tradingview\ for\ FX:EURUSD\ by ...|||1424\ x\ 825$ 

 $https://miro.medium.com/max/2304/1*4gcNftHs4z4aLwDejkPVxg.png|||Coinbase\ Wallet\ Or\ Metamask\ -ceriakxsolo|||1152\ x\ 816$ 

 $https://www.tradingview.com/i/lLgCdjag/|||Bill\ Williams\ Divergent\ Bars\ Indicator\ by\ polyclick\ ...|||1864\ x\ 791$ 

Tradervue Alternative - AI Feedback From Your Trades

In case of any issues please contact Simplex support. Once payment is completed, you can check your payment status on Simplex. The crypto amount quoted is based on the current rate and is not final. If the rate changes by more than  $\pm -2.5\%$  you will be asked to reconfirm the transaction via email from Simplex.

https://i0.wp.com/kenburridge.com/wp-content/uploads/2019/02/Feb28coin360.png?ssl=1||Positive Green Cryptocurrency News #046 - KenBurridge.com ...||2750 x 1468

Quotex Broker - Quotex-broker.com - Online Trading Platform

 $https://s3.tradingview.com/x/XHgoSUEC\_big.png|||Currency\ Strength\ in\ Tradingview\ for\ FX:EURUSD\ by ...|||1424\ x\ 825$ 

KuCoin now supports BNB (native Binance) and it is super cheap to transfer assets from Binance to KuCoin now. In Binance convert to BNB. On the KuCoin side look up deposit in BNB. Copy the address and the memo.. Then on the Binance side look up withdraw BNB, and paste in the address AND the memo from KuCoin. Then just follow the directions.

Top 10 Richest People in the World (Dec. 2021)

HFX Broker: CLOSED Forex Brokers Portal

https://s3.tradingview.com/y/yrmJJmyI\_big.png|||Trend Lines Indicator by nickbarcomb TradingView|||2874 x 1306

Quick tutorial on how to use IQcent, one of the best High Frequency Forex(HFX) platform.

How to connect a broker to TradingView. Once you have your brokerage account credentials you can go ahead and connect to TradingView. To connect a broker to tradingview do the following: Step 1: Open a TradingView Pro account. To trade live in TradingView you will need a TradingView Pro account. The TradingView free accounts are great for starting out.

 $https://themainebarkery.com/images/f4c05682da3588db2470ae312fba3255.jpg|||Is\ it\ possible\ to\ trade\ binary\ options\ for\ a\ living?,\ Easy\ ...|||1400\ x\ 927$ 

Buy Crypto with Credit Card Coinomi

TradingView is now integrated with many of the major brokers and the company is working on integrating more all the time. This means, according to TradingView, that you can trade directly on the platform through our supported, fully verified and user-reviewed brokers in just a few clicks.

How to buy ethereum to my coinbase wallet, how to buy.

Enter your bitcoin address (if you own one). If not, simply download the Abra app and generate a new bitcoin address for free. Enter your billing and payment details. You may be asked to provide your basic details during this step. Receive your bitcoin in as little as 20-30 minutes in your bitcoin wallet.

 $https://miro.medium.com/max/4106/1*xBUNcmD2vKqf4kf7dJu4Sw.png|||Can\ I\ Connect\ My\ Shift\ Card\ To\ Any\ Coinbase\ Account\ Mobile\ ...|||2053\ x\ 1117$ 

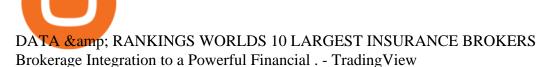

Best MT5 Forex Brokers - Best Trading Platform

Every Coinbase Wallet user has a username (like @walletfan). You can now easily send to other Wallet users with just their username instead of their full-length crypto address. Just ask a friend for their Wallet username and type it in to send them crypto. You can send all the currencies supported by Wallet today, including Bitcoin, Bitcoin.

7 Cryptocurrency Assets That Can Get Green by Going Green

https://s3.amazonaws.com/cdn.freshdesk.com/data/helpdesk/attachments/production/43197171046/original/Y TxlIvDB2S1VH4qBfHzAXQUb5IF3hK61Ng.gif?1613381256|||How to add a section to the watchlist? TradingView|||2048 x 1152

https://bitfalls.com/wp-content/uploads/2018/09/41452184\_322374971843146\_7463457974128738304\_o.png |||Fintech Friday #7 - Coinbase Commerce Added! - Bitfalls|||1314 x 1314

Easily transfer crypto from Coinbase.com to your Coinbase Wallet

https://cdn.coinranking.com/nft/0xb932a70A57673d89f4acfFBE830E8ed7f75Fb9e0/5972.jpeg?size=autox129 0|||Rooster - SuperRare - Price \$ 76.31 | Coinranking|||1290 x 1290

In this video I will show you how to transfer crypto from binance to kucoin exchange. It's really easy and it will take you less than a minute to do so! Ge.

Videos for Send+ethereum+from+coinbase+to+coinbase+wallet

EcoCoin is a cryptocurrency linking wealth to the environment A group of organisations have come together to form a charity hoping to use this innovation to change how we think about what has value.

 $https://cryptomonday.de/uploads/2019/01/Binance4\_green.jpg|||Binance \ erm\"{o}glicht \ Kauf \ von \ Bitcoin \ mit \ Kreditkarte|||1920 \ x \ 1280$ 

What brokers can I trade through on TradingView?

Arbittmax|||1500 x 1000

 $https://cdn.coinranking.com/nft/0xd07dc4262BCDbf85190C01c996b4C06a461d2430/41043.gif?size=autox860 \\ 0 \text{ ||| Kaws - Rarible - Price } 0.6428 \text{ || Coinranking ||| } 1529 \text{ x } 860 \\ 0 \text{ ||| Coinranking ||| } 1529 \text{ x } 860 \\ 0 \text{ || Coinranking ||| } 1529 \text{ x } 860 \\ 0 \text{ || Coinranking || } 1529 \text{ x } 860 \\ 0 \text{ || Coinranking || } 1529 \text{ x } 860 \\ 0 \text{ || Coinranking || } 1529 \text{ x } 860 \\ 0 \text{ || Coinranking || } 1529 \text{ x } 860 \\ 0 \text{ || Coinranking || } 1529 \text{ x } 860 \\ 0 \text{ || Coinranking || } 1529 \text{ x } 860 \\ 0 \text{ || Coinranking || } 1529 \text{ x } 860 \\ 0 \text{ || Coinranking || } 1529 \text{ x } 860 \\ 0 \text{ || Coinranking || } 1529 \text{ x } 860 \\ 0 \text{ || Coinranking || } 1529 \text{ x } 860 \\ 0 \text{ || Coinranking || } 1529 \text{ x } 860 \\ 0 \text{ || Coinranking || } 1529 \text{ x } 860 \\ 0 \text{ || Coinranking || } 1529 \text{ x } 860 \\ 0 \text{ || Coinranking || } 1529 \text{ x } 860 \\ 0 \text{ || Coinranking || } 1529 \text{ x } 860 \\ 0 \text{ || Coinranking || } 1529 \text{ x } 860 \\ 0 \text{ || Coinranking || } 1529 \text{ x } 860 \\ 0 \text{ || Coinranking || } 1529 \text{ x } 860 \\ 0 \text{ || Coinranking || } 1529 \text{ x } 860 \\ 0 \text{ || Coinranking || } 1529 \text{ x } 860 \\ 0 \text{ || Coinranking || } 1529 \text{ x } 860 \\ 0 \text{ || Coinranking || } 1529 \text{ x } 860 \\ 0 \text{ || Coinranking || } 1529 \text{ x } 860 \\ 0 \text{ || Coinranking || } 1529 \text{ x } 860 \\ 0 \text{ || Coinranking || } 1529 \text{ x } 860 \\ 0 \text{ || Coinranking || } 1529 \text{ x } 860 \\ 0 \text{ || Coinranking || } 1529 \text{ x } 860 \\ 0 \text{ || Coinranking || } 1529 \text{ x } 860 \\ 0 \text{ || } 1529 \text{ x } 860 \\ 0 \text{ || } 1529 \text{ x } 860 \\ 0 \text{ || } 1529 \text{ x } 860 \\ 0 \text{ || } 1529 \text{ x } 860 \\ 0 \text{ || } 1529 \text{ x } 860 \\ 0 \text{ || } 1529 \text{ x } 860 \\ 0 \text{ || } 1529 \text{ x } 860 \\ 0 \text{ || } 1529 \text{ x } 860 \\ 0 \text{ || } 1529 \text{ x } 860 \\ 0 \text{ || } 1529 \text{ x } 860 \\ 0 \text{ || } 1529 \text{ x } 860 \\ 0 \text{ || } 1529 \text{ x } 860 \\ 0 \text{ || } 1529 \text{ x } 860 \\ 0 \text{ || } 1529 \text{ x } 860 \\ 0 \text{ || } 1529 \text{ x } 860 \\ 0 \text{ || } 1529 \text{ x } 860 \\ 0 \text{ || } 1529 \text{ x } 860 \\ 0 \text{ || } 1529 \text{ x } 860 \\ 0 \text{ || } 1529 \text{ x } 860 \\ 0 \text{ || } 1529 \text{ x } 860 \\ 0 \text{ ||$ 

How to connect a broker to TradingView - TradaMaker

Jamestown Investments - Multi-use Commercial Realtors

What's the cheapest and easiest way to move from Binance to .

???? MicroPets is on Binance Watchlist. ???? MicroPets participated in the Binance MVBII Program. ???? MicroPets has partnered with Cubix for the game development. ???? MicroPets has the highest APY % amongst any other projects in BSC. ???? MicroPets is always trending in CMC, CoinGecko, Dextools, Lootex.

 $https://cdn.techhq.com/wp-content/uploads/2018/04/20180420\_122107-e1524198351489.jpg|||Best alternatives to a mouse, or laptop trackpad ...|||3202 x 1751$ 

 $https://s3.tradingview.com/h/hpZQKiI4\_big.png|||BaseLine Y Graficos Chart No-Standard para COINBASE:BTCUSD ...|||1814 x 822$ 

 $https://s3.tradingview.com/i/IeCkl1Yq\_big.png|||Textbook pattern: Wyckoff Distribution for OANDA:WTICOUSD ...|||2153 x 1114$ 

https://s3.amazonaws.com/cdn.freshdesk.com/data/helpdesk/attachments/production/43197171046/original/Y TxlIvDB2S1VH4qBfHzAXQUb5IF3hK61Ng.gif?1613381256|||How to add a section to the watchlist? TradingView|||2048 x 1152

Granted, the cryptocurrency is not quite there yet. But Rome wasnt built in a day. Furthermore, Ethereum is incredibly viable, ranking as the second-most valuable virtual currency, with a present.

https://i.pinimg.com/originals/5f/c1/a6/5fc1a6942a75c743e0193dde2ce21c78.jpg|||Coinbase U.s

The Top 10 Investors of All Time. John Jack Bogle. Jack Bogle is the founder of The Vanguard Group, which most people associate with low cost mutual funds. However, that is not how . Warren Buffett. Philip Fisher. Benjamin Graham. Bill Gross.

How to connect a broker to TradingView - TradaMaker

Buy Bitcoin with Credit Card Bitcoin.com

What brokers can I trade through on TradingView?

 $https://www.tradingview.com/i/lLgCdjag/|||Bill\ Williams\ Divergent\ Bars\ Indicator\ by\ polyclick\ ...|||1864\ x\ 791$ 

Videos for Binance+to+kucoin+transfer

What is ' green' cryptocurrency Chia and just how eco-friendly.

This API lets brokers build a bridge to connect their backend systems to the TradingView interface, so that broker partners then can be supported on the TradingView Web Platform. The integration is very straightforward. The broker builds a REST Web API on its own servers based on our specification so that it can be connected to TradingView. TradingView provides a sandbox and required technical assistance to get your TradingView Web Platform integration started.

But there is one cryptocurrency that is starting to make waves for more positive reasons - Chia. Having officially begun trading last week, Chia is trying to do things differently. For one thing,.

Best HFX Trading Platform Cheapest Online Brokers Revealed 2022

https://d1ueyc5nx1it61.cloudfront.net/b304519116129104157.jpg|||Bitcoin + Ethereum Mobile Wallet - Coinbase Newbium|||2560 x 1440

 $https://i.pinimg.com/originals/dd/04/5b/dd045b8b19dc14e929a7d76534bd1441.jpg|||Cash\ App\ Vs\ Coinbase\ Reddit\ 2021\ -\ All\ About\ Information\ ...|||1080\ x\ 1080$ 

 $https://s3.tradingview.com/y/yrmJJmyI\_big.png|||Trend\ Lines\ Indicator\ by\ nickbarcomb\ TradingView|||2874\ x\ 1306$ 

Simplex Redirecting buy - Simplex

How to transfer coin from Binance to Kucoin CoinMarketBag

Best Forex Brokers Japan 2021 - Top Japanese Forex Brokers

https://creditcarder.com/wp-content/uploads/2066-min-1-2048x1366.jpg|||Should I Open a Coinbase Account? 2021 Review - CreditCarder|||2048 x 1366

Lowest Cost Broker - Rated #1 Broker by Barron's

What brokers can I trade through on TradingView? We currently support the following brokers: Bitstamp. You can also use our own Paper Trading simulator: trades are emulated on our servers and no broker account is needed for this. Note: If you cant find any of the listed brokers among those displayed in the Trading Panel for your country.

Simplex Payment Services, UAB, Antakalnio g.17,LT-10312 Vilnius, Company code: 304445876, SWIFT (BIC) code: USPELT2V

How to Send Ethereum from Coinbase to Coinbase Wallet.

Green Coins: 5 of the Most Eco-Friendly Cryptos Elon Musk.

Trade with Interactive Brokers - Rated #1 Broker by Barron's

 $https://www.thesportsbank.net/wp-content/uploads/2021/02/forex-trading.jpeg|||Best\ Forex\ Broker\ for\ Europe: How\ to\ Choose|||1440\ x\ 810$ 

https://static.helpjuice.com/helpjuice\_production/uploads/upload/image/10503/direct/1639549077709-Logo\_C ube\_Concept 2A-05.png|||On which exchanges is TLOS listed? - Telos|||6459 x 5001

https://investorplace.com/wp-content/uploads/2021/05/shiba-inu-3.jpg|||4 Sure Bet Cryptos Riding the SHIB and Loopring Mania ...|||1600 x 900

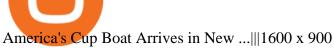

Cryptocurrency goes green: Could 'proof of stake' offer a solution to energy concerns? Bitcoin relies on many computers to crunch difficult math problems. But it doesn't have to.

https://venturebeat.com/wp-content/uploads/2019/06/shopify-multi-language.png||||||2000 x 1250

 $https://miro.medium.com/max/5760/1*nvJrT441V4hohVlqpbC7VQ@2x.png|||Ethereum\ Classic\ on\ Coinbase\ Wallet\ |\ by\ Siddharth\ Coelho\ ...|||2880\ x\ 1632$ 

https://s3.tradingview.com/v/vfdOFb2m\_big.png|||Bitcoin: Roadmap to the next Halving. Reward phases and ...|||1306 x 775

The video demonstrates how you can transfer coin from Binance to Kucoin, using USDT for the illustration. A preferred TRC20 Network is considered over ERC20 as a result of a cheaper network fee. source.

Premier Bitcoin Exchange - Top Rated Bitcoin Exchange

How do I buy crypto through Simplex? BitPay Support

Cadre Real Estate Investing - Invest Your Income

Best Brokers with TradingView 2022 FxScouts

Is TradingView a broker? - Quora

 $https://s3.tradingview.com/4/46CVDHEJ\_big.png|||Wyckoff Distribution for BITFINEX:BTCUSD by Prestoned ...|||1613 x 887$ 

The Top 10 Investors of All Time

https://monfexfilestorage.blob.core.windows.net/files/blog/CZQV7BkHlpCMcM0F.jpeg|||Buy Bitcoin with Credit Card to Fund Your Account - Monfex|||4294 x 3274

10 "Best" Forex Broker Platforms (2022) - The Tokenist

Invest in the Stock Market - Team of Expert Stock Brokers

Open the Coinbase Wallet app on your chosen device. Select Send. Type the amount that you intend to transfer. Choose and select the appropriate crypto currency and click Next. A prompt will appear asking you to enter the address where you intend to send the fund. Click Coinbase. Follow the set of instructions that will appear and complete the process.

https://www.kimothokamau.com/static/4e9ec508db1173469007b093474d850a/47311/balance-binance.jpg|||Binance Wallet Balance - Binance Releases A First Version ...|||1080 x 2160

Brokerage Integration to a Powerful Financial . - Trading View

TradingView is now integrated with many of the major brokers and the company is working on integrating more all the time. This means, according to TradingView, that you can trade directly on the platform through our supported, fully verified and user-reviewed brokers in just a few clicks.

HFX BROKER Amey Finance Academy

 $https://www.gannett-cdn.com/-mm-/91a323cfc9b93170b73ffe67a4e47b7a9c1607d6/c=0-172-4313-2598\& amp; r=x1683\& amp; c=3200x1680/local/-/media/2016/01/30/Manitowoc/B9320700251Z.1_20160130220721_000_GHHD9TJQV.1-0.jpg|||Manitowoc real estate transfers: June 4, 2017 - Herald ...|||3200 x 1680||$ 

Simplex Simplex is the fiat/crypto pioneer

Some Simplex Bitcoin reviews mention this, but its actually one of the main (if not the main) issues that the company in question aims to combat - hence the de-frauding part. Simplicity is the Name of the Game One of the more prominent features of Simplex thats echoed by multiple user Simplex reviews is that the service is very simple to use.

Videos for Simplex+bitcoin

A Look at the 10 Richest People in the World (Updated Dec. 2021) Sustainable Investing The Green Investor: Where the Money is Flowing in Green Investing in 2022 (Episode 2, Dec. 22, 2021)

Best Online Stock Broker - List of 6 Best Forex Brokers

https://coincolumnist.com/wp-content/uploads/2021/08/guarda-wallet-users-can-now-buy-xinfin-networks-xd c-tokens-via-credit-debit-card-apple-pay-wire-transfers.jpg|||Guarda Wallet Users Can Now Buy XinFin Networks XDC ...||1300 x 776

Tradervue Alternative - AI Feedback From Your Trades

You can use your coinbase wallet to store, send, and receive ethereum. How do i transfer eth from coinbase to exodus desktop to get your eth address from exodus, open exodus, click the wallet app and then click on. its a sort of unified inbox for your crypto assets.

How to Transfer Crypto from Binance to Kucoin 2022 || Binance.

Top 9 Eco-Friendly Cryptocurrencies To Invest In

 $https://coingoer.com/wp-content/uploads/2019/10/shutterstock\_1040379886.png|||Best\ ways\ to\ buy\ bitcoin\ -Coingoer|||1920\ x\ 1200$ 

HFX stands in line with respectable Forex brokers. Pay attention to HFX while choosing a suitable broker that provides smooth and safe online trading and enables you to maximize your profits. If you have experience of cooperation with HFX, leave your feedback for beginners. Your reviews will help other traders to find a reliable broker.

 $https://d17mj6xr9uykrr.cloudfront.net/Pictures/2000x2000fit/9/4/7/39947\_IBSC-Code-of-Conduct.png|||Dobrokers need a code of conduct? | Online only ...|||1754 x 1483$ 

 $https://ei.marketwatch.com/Multimedia/2018/09/13/Photos/NS/MW-GQ052\_bitcoi\_20180913155601\_NS.pn\\g?uuid=0a8cb1ae-b78f-11e8-8281-ac162d7bc1f7|||Battered bitcoin bulls are latching on to this seasonality ...|||1208 x 1254$ 

 $https://cdn.boatinternational.com/images/20170620/1-148457l-2560x1440.jpg|||DEJA\ TOO\ yacht\ for\ charter\ (Amels,\ 52m,\ 2003)|||2000\ x\ 1125$ 

https://coin-turk.com/wp-content/uploads/2021/08/kucoin.jpg|||Popüler Borsa, Bu Altcoin'i Listeleyeceini Duyurdu ...|||1200 x 1400

https://i1.wp.com/kenburridge.com/wp-content/uploads/2019/03/MAR09COIN360.png?ssl=1 ||| Positive Green Cryptocurrency News #055 - KenBurridge.com ... ||| 1994 x 1380

The 10 Greatest Entrepreneurs - Investopedia

How To Move Cryptocurrency From Coinbase To Wallet Protrada

I find the quickest and easiest way to get funds over to KuCoin is just purchase whatever amount I want to ultimately have on hand as XLM (Stellar Lumens) on Binance, its free to transfer and the transaction is almost instant. Youll deposit that into your Main a wallet in KuCoin, just search for XLM in the main section of your asset page.

Cryptocurrency goes green: Could 'proof of stake' offer a.

Top 10 Best Binary Options Brokers and Trading Platforms 2022

https://s3.tradingview.com/v/vfdOFb2m\_big.png|||Bitcoin: Roadmap to the next Halving. Reward phases and ...|||1306 x 775

Cryptocurrency With Potential to Go Green: Ethereum (ETH) Among cryptocurrency assets to buy for those concerned about the environment, Ethereum arguably makes the most compelling case.

How to Transfer from Binance to KuCoin (2021) CoinMarketBag

To transfer crypto from Coinbase Wallet to your Coinbase.com account. Open Coinbase Wallet on your mobile device. Tap Send. Enter the amount youd like to transfer. Select the supported coin and tap Next. When prompted to enter the address you would like to send to, tap Coinbase. Follow the .

Optimus Futures customers get access to the futures markets via TradingView for an integrated brokerage & Determine the solution and stress-free trading experience. Optimus prides itself by providing the necessary guidance and technical support on TradingView, having published numerous guides and videos on all the features the platform has to offer.

This gives all Coinbase customers an easy onramp to access the exciting world of DApps. In the future, well also make it easy for you to send crypto back to your Coinbase.com account from your Coinbase Wallet, to trade or exchange back into fiat, and to buy crypto if your Coinbase Wallet balance is running low.

https://cdn.shopify.com/s/files/1/1470/8540/products/nokta-makro-koss-headphone-with-waterproof-connecto r-3\_1024x1024@2x.jpg?v=1627057250|||Auriculares a prueba de agua Nokta Destination Gold ...|||1080 x 1080

How to Transfer Ethereum (ETH) from Binance to KuCoin .

Brokerage Account - For 30 Days - How To Get Started

Top Brokers Verified Reviews by Actual Clients TradingView

 $https://cdn.boatinternational.com/files/2020/04/189389d0-87a4-11ea-b082-93361d07e321-ki\_090714\_aft\_cabin\_151.jpg|||Swan 90-708 S Alix|||5315 x 3543$ 

TradingView is not a broker but rather a charting platform showing you the world wide access to market data under the form of charts. I must say it is one of the best and most seamless charting platform I have ever seen. You can also make an account there and customize the chart to apply your method of analysis.

In this video, I send Ethereum from Coinbase Exchange to Coinbase Wallet. Im doing this so that I can buy NFTs for Gala Games at OpenSea. Once I have Ethereum in Coinbase Wallet, I can then link that to Opensea and easily purchase NFTs. Those NFTs can remain in Opensea as part of my collection or I can send them over to Gala Games.

Step-by-step guide. 1. Get your USDT deposit address on KuCoin. On KuCoin, go to your Main Account and click on Deposit next to the selected coin, in this case Tether . 2. Withdraw USDT from Binance to your KuCoin USDT deposit address. 3. Check your deposit on KuCoin.

GOING GREEN: 5 Crypto Coins for the Eco-Conscious Community

https://fullycrypto.com/wp-content/uploads/2021/05/Bitcoin-Murder-Plot-Unpicked-Thanks-to-Coinbase-Withdrawal.png|||Bitcoin Murder Plot Unpicked Thanks to Coinbase Withdrawal|||1300 x 890

HFX BROKER Amey Finance Academy admin@ameyfinance.com 0207 712 1585 HFX Brokers Videforex.com Very popular by IM HFX traders. Used by the number one HFX Go Live educator, Matthew Thayer and recommended by fellow top educator Brandon Boyd. Raceoptions.com An Alternative to Videforex. Owned by the same company and has the same layout.

The 10 Richest People in the World By Dan Moskowitz Updated December 08, 2021 Fact checked by Kirsten Rohrs Schmitt Table of Contents Elon Musk 2. Jeff Bezos Bernard Arnault Bill Gates 5. Larry.

(end of excerpt)